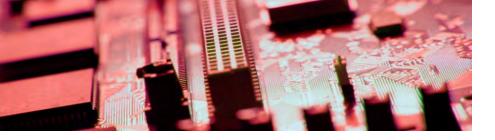

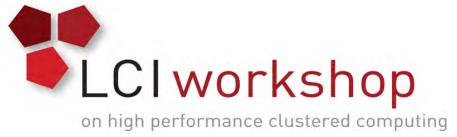

# Linux Clusters Institute: Introduction to MPI

Presented by:

Ben Matthews, Software Engineer, NCAR Slides by:

Henry Neeman, University of Oklahoma

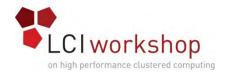

## Outline

- The Desert Islands Analogy
- Distributed Parallelism
- MPI

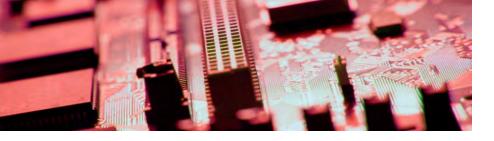

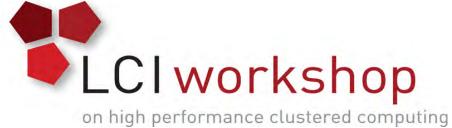

# The Desert Islands Analogy

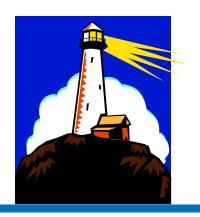

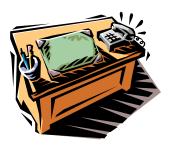

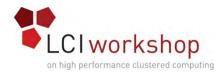

### An Island Hut

- Imagine you're on an island in a little hut.
- Inside the hut is a desk.
- On the desk is:
  - a **phone**;
  - a <u>pencil</u>;
  - a calculator;
  - a piece of paper with instructions;
  - a piece of paper with <u>numbers</u> (data).

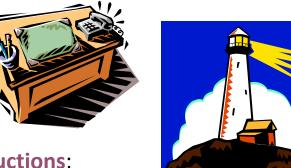

### **Instructions: What to Do**

Add the number in slot 27 to the number in slot 239, and put the result in slot 71. if the number in slot 71 is equal to the number in slot 118 then Call 555-0127 and leave a voicemail containing the number in slot 962. else
Call your voicemail box and collect a voicemail from 555-0063, and put that number in slot 715.

### **DATA**

- 1. 27.3
- 2. -491.41
- 3. 24
- 4. -1e-05
- 5. 141.41
- 6. (
- 7. 4167
- 8. 94.14
- 9. -518.481
- . . .

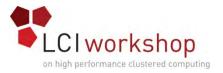

### Instructions

### The **instructions** are split into two kinds:

- **Arithmetic/Logical** for example:
  - Add the number in slot 27 to the number in slot 239, and put the result in slot 71.
  - Compare the number in slot 71 to the number in slot 118, to see whether they are equal.
- **Communication** for example:
  - Call 555-0127 and leave a voicemail containing the number in slot 962.
  - Call your voicemail box and collect a voicemail from 555-0063, and put that number in slot 715.

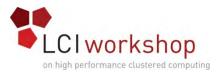

# Is There Anybody Out There?

If you're in a hut on an island, you <u>aren't specifically aware</u> of anyone else.

Especially, you don't know whether anyone else is working on the same problem as you are, and you don't know who's at the other end of the phone line.

All you know is what to do with the voicemails you get, and what phone numbers to send voicemails to.

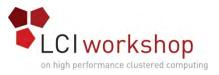

# Someone Might Be Out There

Now suppose that Horst is on another island somewhere, in the same kind of hut, with the same kind of equipment.

Suppose that he has the same list of instructions as you, but a different set of numbers (both data and phone numbers).

Like you, he doesn't know whether there's anyone else working on his problem.

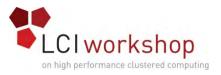

# Even More People Out There

Now suppose that Bruce and Dee are also in huts on islands.

Suppose that each of the four has the exact same list of instructions, but different lists of numbers.

And suppose that the phone numbers that people call are each others': that is, your instructions have you call Horst, Bruce and Dee, Horst's has him call Bruce, Dee and you, and so on.

Then you might all be working together on the same problem.

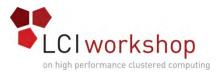

### All Data Are Private

Notice that you can't see Horst's or Bruce's or Dee's numbers, nor can they see yours or each other's.

Thus, everyone's numbers are <u>private</u>: there's no way for anyone to share numbers, <u>except by leaving them in voicemails</u>.

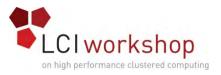

# Long Distance Calls: 2 Costs

When you make a long distance phone call, you typically have to pay two costs:

- <u>Connection charge</u>: the <u>fixed</u> cost of connecting your phone to someone else's, even if you're only connected for a second
- <u>Per-minute charge</u>: the cost per minute of talking, once you're connected

If the connection charge is large, then you want to make as few calls as possible.

### See:

http://www.youtube.com/watch?v=8k1UOEYIQRo

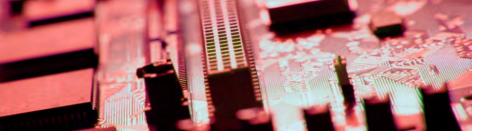

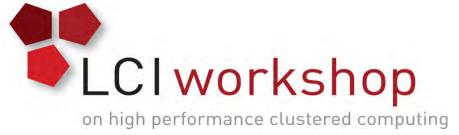

# Distributed Parallelism

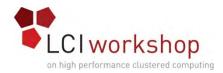

### Like Desert Islands

Distributed parallelism is very much like the Desert Islands analogy:

- processes are **independent** of each other.
- All data are **private**.
- Processes communicate by **passing messages** (like voicemails).
- The cost of passing a message is split into:
  - *latency* (connection time)
  - **bandwidth** (time per byte)

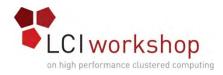

# Latency vs Bandwidth on topdawg

In 2006, a benchmark of the Infiniband interconnect on a large Linux cluster at the University of Oklahoma revealed:

- <u>Latency</u> the time for the first bit to show up at the destination is about 3 microseconds;
- <u>Bandwidth</u> the speed of the subsequent bits is about 5 Gigabits per second.

Thus, on this cluster's Infiniband:

- the 1<sup>st</sup> bit of a message shows up in 3 microsec;
- the 2<sup>nd</sup> bit shows up in 0.2 nanosec.

So latency is **15,000 times worse** than bandwidth!

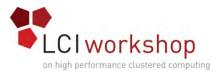

# Latency vs Bandwidth on topdawg

In 2006, a benchmark of the Infiniband interconnect on a large Linux cluster at the University of Oklahoma revealed:

- <u>Latency</u> the time for the first bit to show up at the destination is about 3 microseconds;
- <u>Bandwidth</u> the speed of the subsequent bits is about 5 Gigabits per second.

Latency is **15,000 times worse** than bandwidth!

That's like having a long distance service that charges

- \$150 to make a call;
- 1¢ per minute after the **first 10 days** of the call.

### Parallelism

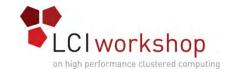

**Parallelism** means doing multiple things at the same time: you can get more work done in the same amount of time.

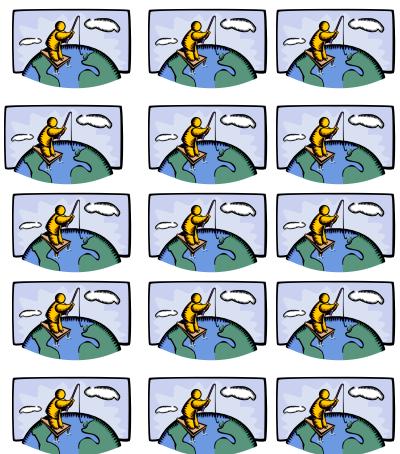

Less fish ...

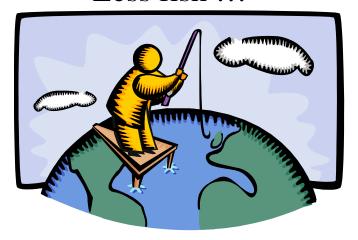

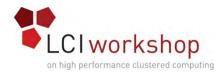

### What Is Parallelism?

<u>Parallelism</u> is the use of multiple processing units – either processors or parts of an individual processor – to solve a problem, and in particular the use of multiple processing units operating concurrently on different parts of a problem.

The different parts could be different tasks, or the same task on different pieces of the problem's data.

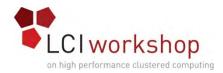

### Kinds of Parallelism

- Instruction Level Parallelism
- Shared Memory Multithreading
- Distributed Memory Multiprocessing
- GPU Parallelism
- Hybrid Parallelism (Shared + Distributed + GPU)

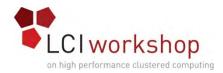

# Why Parallelism Is Good

- The Trees: We like parallelism because, as the number of processing units working on a problem grows, we can solve the same problem in less time.
- <u>The Forest</u>: We like parallelism because, as the number of processing units working on a problem grows, we can solve <u>bigger problems</u>.

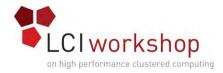

# Parallelism Jargon

- <u>Threads</u> are execution sequences that share a single memory area ("<u>address space</u>")
- <u>Processes</u> are execution sequences with their own independent, private memory areas

### ... and thus:

- <u>Multithreading</u>: parallelism via multiple <u>threads</u>
- Multiprocessing: parallelism via multiple processes

### Generally:

- Shared Memory Parallelism is concerned with <u>threads</u>, and
- Distributed Parallelism is concerned with **processes**.

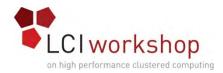

# Jargon Alert!

### In principle:

- "shared memory parallelism" → "multithreading"
- "distributed parallelism"
   → "multiprocessing"

In practice, sadly, these terms are often used interchangeably:

- Parallelism
- <u>Concurrency</u> (not as popular these days)
- Multithreading
- Multiprocessing

Typically, you have to figure out what is meant based on the context.

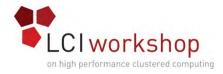

# Parallel Strategies

- <u>Client-Server</u>: One worker (the server) decides what tasks the other workers (clients) will do; for example, Hello World, Monte Carlo.
- <u>Data Parallelism</u>: Each worker does exactly the same tasks on its unique subset of the data; for example, distributed meshes for transport problems (weather etc).
- <u>Task Parallelism</u>: Each worker does different tasks on exactly the same set of data (each process holds exactly the same data as the others); for example, N-body problems (molecular dynamics, astrophysics).
- <u>Pipeline:</u> Each worker does its tasks, then passes its set of data along to the next worker and receives the next set of data from the previous worker.

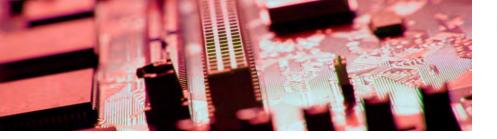

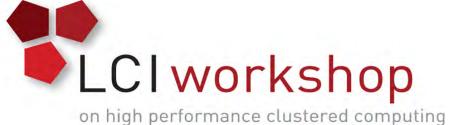

# MPI: The Message-Passing Interface

Most of this discussion is from [1] and [2].

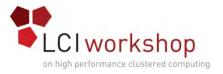

### What Is MPI?

The <u>Message-Passing Interface</u> (MPI) is a standard for expressing distributed parallelism via message passing.

MPI consists of a <u>header file</u>, a <u>library of routines</u> and a <u>runtime environment</u>.

When you compile a program that has MPI calls in it, your compiler links to a local implementation of MPI, and then you get parallelism; if the MPI library isn't available, then the compile will fail.

MPI can be used in Fortran, C and C++.

(There are also non-standard bindings for other languages, but they aren't officially part of the MPI standard.)

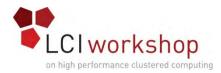

### MPI Calls

MPI calls in **Fortran** look like this:

```
CALL MPI_Funcname(..., mpi_error_code)
In C, MPI calls look like:
    mpi_error_code = MPI_Funcname(...);
In C++, MPI calls look like:
    mpi_error_code = MPI::Funcname(...);
Notice that mpi_error_code is returned by the MPI routine
    MPI_Funcname, with a value of MPI_SUCCESS indicating that
    MPI_Funcname has worked correctly.
```

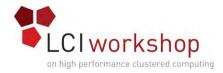

### MPI is an API

MPI is actually just an *Application Programming Interface* (API).

An API specifies what a call to each routine should look like, and how each routine should behave.

An API does not specify how each routine should be implemented, and sometimes is intentionally vague about certain aspects of a routine's behavior.

Each platform has its own MPI implementation.

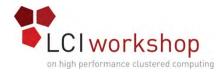

### WARNING!

In principle, the MPI standard provides **bindings** for:

- C
- C++
- Fortran 77
- Fortran 90

In practice, you should do this:

- To use MPI in a C++ code, use the C binding.
- To use MPI in Fortran 90, use the Fortran 77 binding.

This is because the C++ and Fortran 90 bindings are less popular, and therefore less well tested.

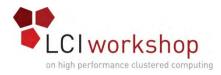

# Example MPI Routines

- MPI\_Init starts up the MPI runtime environment at the beginning of a run.
- MPI\_Finalize shuts down the MPI runtime environment at the end of a run.
- MPI\_Comm\_size gets the number of processes in a run,  $N_p$  (typically called just after MPI\_Init).
- MPI\_Comm\_rank gets the process ID that the current process uses, which is between 0 and  $N_{\rho}$ -1 inclusive (typically called just after MPI\_Init).

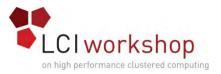

# More Example MPI Routines

- MPI\_Send sends a message from the current process to some other process (the <u>destination</u>).
- MPI\_Recv receives a message on the current process from some other process (the *source*).
- MPI\_Bcast <u>broadcasts</u> a message from one process to all of the others.
- MPI\_Reduce performs a <u>reduction</u> (for example, sum, maximum) of a variable on all processes, sending the result to a single process.

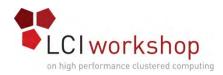

# MPI Program Structure (F90)

```
PROGRAM my mpi program
  IMPLICIT NONE
  INCLUDE "mpif.h"
  [other includes]
  INTEGER :: my rank, num procs, mpi error code
  [other declarations]
  CALL MPI Init(mpi error code)
                                      !! Start up MPI
  CALL MPI Comm Rank(my rank, mpi error code)
  CALL MPI Comm size(num procs, mpi error code)
  [actual work goes here]
  CALL MPI Finalize(mpi error code) !! Shut down MPI
END PROGRAM my mpi program
```

Note that MPI uses the term "rank" to indicate process identifier.

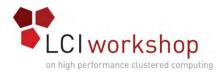

# MPI Program Structure (C)

```
#include <stdio.h>
#include "mpi.h"
[other includes]
int main (int argc, char* argv[])
 /* main */
  int my_rank, num_procs, mpi_error_code;
 [other declarations]
 mpi error code =
    MPI_Init(&argc, &argv);
                                     /* Start up MPI
                                                        */
 mpi error code =
    MPI Comm rank(MPI COMM WORLD, &my rank);
 mpi error code =
    MPI Comm size(MPI COMM WORLD, &num_procs);
 [actual work goes here]
 mpi error code = MPI Finalize(); /* Shut down MPI */
 /* main */
```

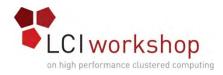

### MPI is SPMD

MPI uses kind of parallelism known as **Single Program, Multiple Data** (SPMD).

This means that you have one MPI program – a single executable – that is executed by all of the processes in an MPI run.

So, to differentiate the roles of various processes in the MPI run, you have to have **if** statements:

```
if (my_rank == server_rank) {
    ...
}
```

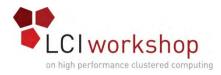

# Example: Greetings

- 1. Start the MPI system.
- 2. Get the rank and number of processes.
- 3. If you're **not** the server process:
  - 1. Create a greeting string.
  - 2. Send it to the server process.
- 4. If you <u>are</u> the server process:
  - 1. For each of the client processes:
    - 1. Receive its greeting string.
    - Print its greeting string.
- 5. Shut down the MPI system.

See [1].

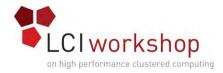

# greeting.c

```
#include <stdio.h>
#include <string.h>
#include "mpi.h"
int main (int argc, char* argv[])
{ /* main */
  const int maximum message length = 100;
  const int server rank
                                        0;
  char
            message[maximum message length+1];
                               /* Info about receive status
 MPI Status status;
                                                             * /
  int
                               /* This process ID
                                                             * /
            my rank;
  int
                               /* Number of processes in run */
             num procs;
  int
                               /* Process ID to receive from */
             source;
             destination;
  int
                               /* Process ID to send to
                                                             * /
  int
            taq = 0;
                                                             * /
                               /* Message ID
                              /* Error code for MPI calls
                                                             * /
  int
            mpi error code;
 [work goes here]
 /* main */
```

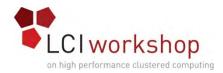

# Greetings Startup/Shut Down

### [header file includes] int main (int argc, char\* argv[]) { /\* main \*/ [declarations] mpi error code = MPI Init(&argc, &argv); mpi error code = MPI Comm rank(MPI COMM WORLD, &my rank); mpi error code = MPI Comm size(MPI COMM WORLD, &num procs); if (my rank != server rank) { [work of each non-server (worker) process] } /\* if (my rank != server rank) \*/ else { [work of server process] } /\* if (my\_rank != server\_rank)...else \*/ mpi error code = MPI Finalize(); } /\* main \*/

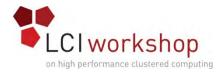

# Greetings Client's Work

```
[header file includes]
int main (int argc, char* argv[])
{ /* main */
 [declarations]
 [MPI startup (MPI Init etc)]
  if (my rank != server rank) {
    sprintf(message, "Greetings from process #%d!",
        my rank);
    destination = server_rank;
    mpi error code =
      MPI Send(message, strlen(message) + 1, MPI CHAR,
        destination, tag, MPI COMM WORLD);
  } /* if (my_rank != server_rank) */
  else {
   [work of server process]
  } /* if (my rank != server rank)...else */
  mpi error code = MPI Finalize();
} /* main */
```

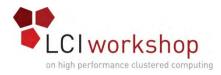

# Greetings Server's Work

### [header file includes]

```
int main (int argc, char* argv[])
{ /* main */
 [declarations, MPI startup]
  if (my_rank != server_rank) {
  [work of each client process]
  } /* if (my_rank != server_rank) */
  else {
    for (source = 0; source < num_procs; source++) {</pre>
      if (source != server rank) {
        mpi error code =
          MPI Recv(message, maximum message length + 1,
            MPI CHAR, source, tag, MPI COMM WORLD,
            &status);
        fprintf(stderr, "%s\n", message);
      } /* if (source != server_rank) */
    } /* for source */
  } /* if (my_rank != server rank)...else */
 mpi error code = MPI Finalize();
} /* main */
```

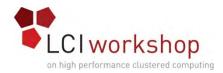

#### How an MPI Run Works

- Every process gets a copy of the executable:
   <u>Single Program, Multiple Data</u> (SPMD).
- They all start executing it.
- Each looks at its own rank to determine which part of the problem to work on.
- Each process works **completely independently** of the other processes, except when communicating.

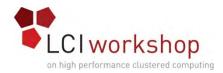

### Compiling and Running

```
% mpicc -o hello_world_mpi greeting.c
% mpirun -np 1 hello_world_mpi
% mpirun -np 2 hello_world_mpi
Greetings from process #1!
% mpirun -np 3 hello_world_mpi
Greetings from process #1!
Greetings from process #2!
% mpirun -np 4 hello_world_mpi
Greetings from process #1!
Greetings from process #1!
Greetings from process #2!
Greetings from process #3!
```

<u>Note</u>: The compile command and the run command vary from platform to platform.

This <u>ISN'T</u> how you run MPI on Boomer.

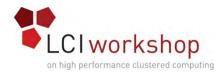

#### Why is Rank #0 the Server?

const int server\_rank = 0;

By convention, the server process has rank (process ID) #0. Why?

A run must use at least one process but can use multiple processes.

Process ranks are 0 through  $N_p$ -1,  $N_p \ge 1$ .

Therefore, every MPI run has a process with rank #0.

<u>Note</u>: Every MPI run also has a process with rank  $N_p$ -1, so you could use  $N_p$ -1 as the server instead of 0 ... but no one does.

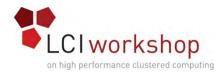

#### Does There Have to be a Server?

There **DOESN'T** have to be a server.

It's perfectly possible to write an MPI code that has no master as such.

For example, weather and other transport codes typically share most duties equally, and likewise chemistry and astronomy codes.

In practice, though, most codes use rank #0 to do things like small scale I/O, since it's typically more efficient to have one process read the files and then broadcast the input data to the other processes.

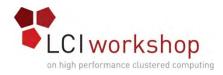

### Why "Rank?"

Why does MPI use the term <u>rank</u> to refer to process ID?

In general, a process has an identifier that is assigned by the operating system (for example, Unix), and that is unrelated to MPI:

% ps

PID TTY TIME CMD 52170812 ttyq57 0:01 tcsh

Also, each processor has an identifier, but an MPI run that uses fewer than all processors will use an arbitrary subset.

The rank of an MPI process is neither of these.

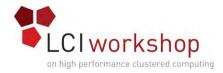

#### Compiling and Running

#### Recall:

```
% mpicc -o hello_world_mpi greeting.c
% mpirun -np 1 hello world mpi
                 hello_world_mpi
% mpirun -np 2
Greetings from process #1!
% mpirun -np 3 hello world mpi
Greetings from process #1!
Greetings from process #2!
% mpirun -np 4 hello world mpi
Greetings from process #1!
Greetings from process #2!
Greetings from process #3!
```

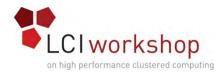

#### Deterministic Operation?

```
% mpirun -np 4 hello world mpi
Greetings from process #1!
Greetings from process #2!
Greetings from process #3!
The order in which the greetings are printed is deterministic. Why?
for (source = 0; source < num_procs; source++) {</pre>
  if (source != server_rank) {
    mpi error code =
      MPI_Recv(message, maximum_message_length + 1,
        MPI CHAR, source, tag, MPI COMM WORLD,
        &status):
    fprintf(stderr, "%s\n", message);
  } /* if (source != server_rank) */
} /* for source */
This loop ignores the receive order.
```

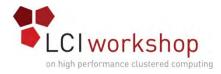

#### Deterministic Parallelism

Because of the order in which the loop iterations occur, the greetings will be **printed** in **deterministic** order.

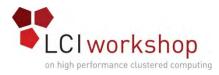

#### Nondeterministic Parallelism

Because of this change, the greetings will be **printed** in **non-deterministic** order, specifically in the order in which they're received.

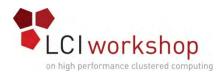

#### Message = Envelope+Contents

When MPI sends a message, it doesn't just send the contents; it also sends an "envelope" describing the contents:

<u>Size</u> (number of elements of data type)

Data type

**Source**: rank of sending process

**<u>Destination</u>**: rank of process to receive

Tag (message ID)

Communicator (for example, MPI\_COMM\_WORLD)

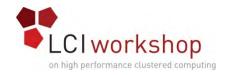

## MPI Data Types

| C      |            | Fortran             |                      |
|--------|------------|---------------------|----------------------|
| char   | MPI_CHAR   | CHARACTER           | MPI_CHARACTER        |
| int    | MPI_INT    | INTEGER             | MPI_INTEGER          |
| float  | MPI_FLOAT  | REAL                | MPI_REAL             |
| double | MPI_DOUBLE | DOUBLE<br>PRECISION | MPI_DOUBLE_PRECISION |

MPI supports several other data types, but most are variations of these, and probably these are all you'll use.

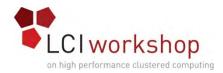

### Message Tags

My elder daughter was born in mid-December.

So, if I give her a present in December, how does she know which of these it's for?

- Her birthday
- Christmas
- Hanukkah

She knows because of the tag on the present:

- A little cake and candles means birthday
- A little tree or a Santa means Christmas
- A little menorah or dreydel means Hanukkah

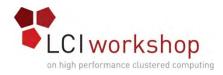

#### Message Tags

The greetings are <u>printed</u> in <u>deterministic</u> order not because messages are sent and received in order, but because each has a <u>tag</u> (message identifier), and <u>MPI\_Recv</u> asks for a specific message (by tag) from a specific source (by rank).

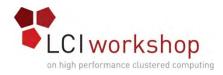

#### Parallelism is Nondeterministic

But here the greetings are **<u>printed</u>** in **<u>non-deterministic</u>** order.

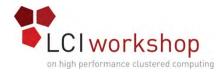

#### Communicators

An MPI communicator is a collection of processes that can send messages to each other.

MPI\_COMM\_WORLD is the default communicator; it contains all of the processes. It's probably the only one you'll need.

Some libraries create special library-only communicators, which can simplify keeping track of message tags.

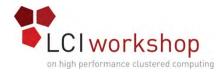

### Broadcasting

What happens if one process has data that everyone else needs to know?

For example, what if the server process needs to send an input value to the others?

```
MPI_Bcast(length, 1, MPI_INTEGER,
source, MPI_COMM_WORLD);
```

Note that MPI\_Bcast doesn't use a tag, and that the call is the same for both the sender and all of the receivers.

All processes have to call **MPI\_Bcast** at the same time; everyone waits until everyone is done.

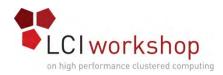

### Broadcast Example: Setup (F90)

```
PROGRAM broadcast
  IMPLICIT NONE
  INCLUDE "mpif.h"
  INTEGER,PARAMETER :: server = 0
  INTEGER,PARAMETER :: source = server
  INTEGER,DIMENSION(:),ALLOCATABLE :: array
  INTEGER :: length, memory status
  INTEGER :: num procs, my rank, mpi error code
 CALL MPI Init(mpi error code)
 CALL MPI Comm rank(MPI COMM WORLD, my rank,
         mpi error code)
 &
 CALL MPI Comm size (MPI COMM WORLD, num procs, &
         mpi error code)
 &
 [input]
 [broadcast]
 CALL MPI Finalize(mpi error code)
END PROGRAM broadcast
```

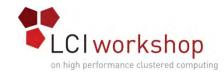

### Broadcast Example: Input (F90)

```
PROGRAM broadcast
  IMPLICIT NONE
  INCLUDE "mpif.h"
  INTEGER,PARAMETER :: server = 0
  INTEGER,PARAMETER :: source = server
 INTEGER,DIMENSION(:),ALLOCATABLE :: array
  INTEGER :: length, memory status
  INTEGER :: num procs, my rank, mpi error code
 [MPI startup]
  IF (my rank == server) THEN
    OPEN (UNIT=99,FILE="broadcast in.txt")
    READ (99,*) length
   CLOSE (UNIT=99)
    ALLOCATE(array(length), STAT=memory status)
    array(1:length) = 0
 END IF !! (my rank == server)...ELSE
 [broadcast]
 CALL MPI Finalize(mpi error code)
END PROGRAM broadcast
```

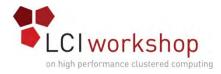

### Broadcast Example: Broadcast (F90)

```
PROGRAM broadcast
  IMPLICIT NONE
  INCLUDE "mpif.h"
  INTEGER,PARAMETER :: server = 0
  INTEGER,PARAMETER :: source = server
 [other declarations]
 [MPI startup and input]
  IF (num procs > 1) THEN
    CALL MPI Bcast(length, 1, MPI INTEGER, source, &
           MPI COMM WORLD, mpi error code)
 &
    IF (my rank /= server) THEN
      ALLOCATE(array(length), STAT=memory status)
    END IF !! (my rank /= server)
    CALL MPI Bcast(array, length, MPI INTEGER, source, &
           MPI COMM WORLD, mpi error code)
   WRITE (0,*) my rank, ": broadcast length = ", length
  END IF !! (num procs > 1)
  CALL MPI Finalize (mpi error code)
END PROGRAM broadcast
```

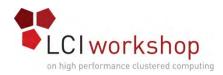

#### Broadcast Compile & Run

```
% mpif90 -o broadcast broadcast.f90
% mpirun -np 4 broadcast
0 : broadcast length = 16777216
1 : broadcast length = 16777216
2 : broadcast length = 16777216
3 : broadcast length = 16777216
```

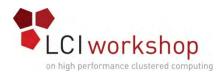

### Broadcast Example: Setup (C)

```
#include <stdio.h>
#include <stdlib.h>
#include <mpi.h>
int main (int argc, char** argv)
{ /* main */
  const int server = 0;
  const int source = server;
  float* array = (float*)NULL;
  int length;
  int num procs, my rank, mpi_error_code;
 mpi error code = MPI Init(&argc, &argv);
 mpi error code = MPI Comm rank(MPI COMM WORLD, &my rank);
 mpi error code = MPI Comm size(MPI COMM WORLD, &num procs);
 [input, allocate, initialize on server only]
 [broadcast, output on all processes]
 mpi error code = MPI Finalize();
} /* main */
```

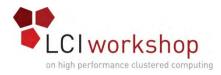

### Broadcast Example: Input (C)

```
#include <stdio.h>
#include <stdlib.h>
#include <mpi.h>
int main (int argc, char** argv)
{ /* main */
  const int server = 0;
  const int source = server;
  float* array = (float*)NULL;
  int length;
  int num procs, my_rank, mpi_error_code;
 [MPI startup]
  if (my rank == server) {
    scanf("%d", &length);
    array = (float*)malloc(sizeof(float) * length);
    for (index = 0; index < length; index++) {</pre>
        array[index] = 0.0;
    } /* for index */
  } /* if (my rank == server) */
 [broadcast, output on all processes]
 [MPI shutdown]
 /* main */
```

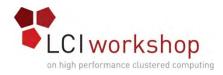

### Broadcast Example: Broadcast (C)

```
#include <stdio.h>
#include <stdlib.h>
#include <mpi.h>
int main (int argc, char** argv)
{ /* main */
  const int server = 0;
  const int source = server;
  float* array = (float*)NULL;
  int length;
  int num procs, my rank, mpi error code;
 [MPI startup]
 [input, allocate, initialize on server only]
 if (num procs > 1) {
   mpi error code =
      MPI_Bcast(&length, 1, MPI_INTEGER, source, MPI_COMM_WORLD);
    if (my rank != server) {
      array = (float*)malloc(sizeof(float) * length);
    } /* if (my_rank != server) */
   mpi error code =
      MPI Bcast(array, length, MPI INTEGER, source,
           MPI COMM WORLD):
   printf("%d: broadcast length = %d\n", my_rank, length);
  } /* if (num procs > 1) */
 mpi error code = MPI Finalize();
```

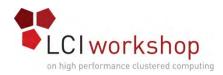

#### Broadcast Compile & Run

```
% mpicc -o broadcast broadcast.c
% mpirun -np 4 broadcast
0 : broadcast length = 16777216
1 : broadcast length = 16777216
2 : broadcast length = 16777216
3 : broadcast length = 16777216
```

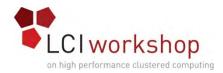

#### Reductions

A <u>reduction</u> converts an array to a scalar: for example, sum, product, minimum value, maximum value, Boolean AND, Boolean OR, etc.

Reductions are so common, and so important, that MPI has two routines to handle them:

**MPI\_Reduce**: sends result to a single specified process

MPI\_Allreduce: sends result to all processes (and therefore takes longer)

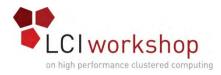

### Reduction Example (F90)

```
PROGRAM reduce
  IMPLICIT NONE
  INCLUDE "mpif.h"
  INTEGER,PARAMETER :: server = 0
  INTEGER :: value, value sum
  INTEGER :: num procs, my rank, mpi error code
  CALL MPI Init(mpi error code)
  CALL MPI Comm rank(MPI COMM WORLD, my rank, mpi error code)
  CALL MPI Comm size(MPI COMM WORLD, num procs, mpi error code)
  value sum = 0
  value
            = my rank * num procs
 CALL MPI Reduce(value, value sum, 1, MPI INT, MPI SUM, &
         server, MPI COMM WORLD, mpi error code)
 WRITE (0,*) my rank, ": reduce value sum = ", value sum
 CALL MPI Allreduce(value, value sum, 1, MPI INT, MPI SUM, &
 &
        MPI COMM WORLD, mpi error code)
 WRITE (0,*) my rank, ": allreduce value sum = ", value sum
  CALL MPI Finalize(mpi error code)
END PROGRAM reduce
```

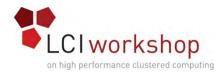

### Reduction Example (C)

```
#include <stdio.h>
#include <stdlib.h>
#include <mpi.h>
int main (int argc, char **argv)
{ /* main */
 const int server = 0;
 float value, value sum;
 int num_procs, my_rank, mpi_error_code;
 mpi error code = MPI Init(&argc, &argv);
 mpi error code = MPI Comm rank(MPI COMM WORLD, &my rank);
 mpi error code = MPI Comm size(MPI COMM WORLD, &num procs);
 value sum = 0.0;
            = my rank * num procs;
 value
 mpi error code =
   MPI Reduce
                 (&value, &value sum, 1, MPI FLOAT, MPI SUM,
      server, MPI COMM WORLD);
 printf("%d: reduce
                        value sum = %d\n", my rank, value sum);
 mpi_error_code =
   MPI Allreduce (&value, &value sum, 1, MPI FLOAT, MPI SUM,
              MPI COMM WORLD);
 printf("%d: allreduce value sum = %d\n", my rank, value sum);
 mpi error code = MPI Finalize();
  /* main *7
```

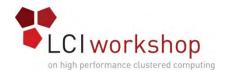

### Compiling and Running

```
% mpif90 -o reduce reduce.f90
% mpirun -np 4 reduce
 3 : reduce value sum =
 1 : reduce value_sum =
 2 : reduce value_sum =
 0 : reduce value_sum =
 0 : allreduce value_sum =
                            24
 1 : allreduce value sum =
                            24
 2 : allreduce value sum =
                            24
                            24
 3 : allreduce value sum =
```

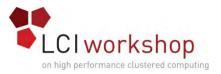

### Why Two Reduction Routines?

MPI has two reduction routines because of the high cost of each communication.

If only one process needs the result, then it doesn't make sense to pay the cost of sending the result to all processes.

But if all processes need the result, then it may be cheaper to reduce to all processes than to reduce to a single process and then broadcast to all.

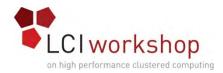

### Non-blocking Communication

MPI allows a process to start a send, then go on and do work while the message is in transit.

This is called *non-blocking* or *immediate* communication.

Here, "immediate" refers to the fact that the call to the MPI routine returns immediately rather than waiting for the communication to complete.

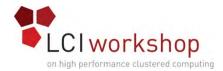

#### **Immediate Send**

```
mpi_error_code =
    MPI Isend(array, size, MPI FLOAT,
         destination, tag, communicator, request);
Likewise:
mpi error code =
    MPI Irecv(array, size, MPI FLOAT,
         source, tag, communicator, request);
This call starts the send/receive, but the send/receive won't be
 complete until:
MPI Wait(request, status);
What's the advantage of this?
```

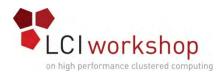

#### Communication Hiding

In between the call to MPI\_Isend/Irecv and the call to MPI\_Wait, both processes can do work!

If that work takes at least as much time as the communication, then the cost of the communication is effectively zero, since the communication won't affect how much work gets done.

This is called *communication hiding*.

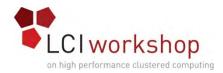

### Rule of Thumb for Hiding

When you want to hide communication:

- as soon as you calculate the data, send it;
- don't receive it until you need it.

That way, the communication has the maximal amount of time to happen in **background** (behind the scenes).

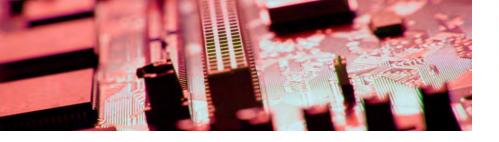

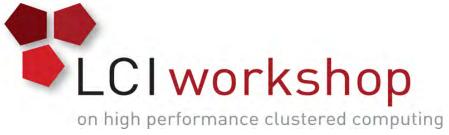

# Thanks for your attention!

Questions?

www.oscer.ou.edu

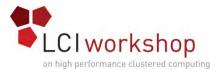

#### References

- [1] P.S. Pacheco, *Parallel Programming with MPI*, Morgan Kaufmann Publishers, 1997.
- [2] W. Gropp, E. Lusk and A. Skjellum, *Using MPI: Portable Parallel Programming with the Message-Passing Interface*, 2<sup>nd</sup> ed. MIT Press, 1999.